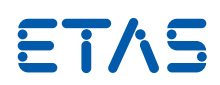

## RTA-OS Zynq Ultrascale R5 with the Green Hills Compiler

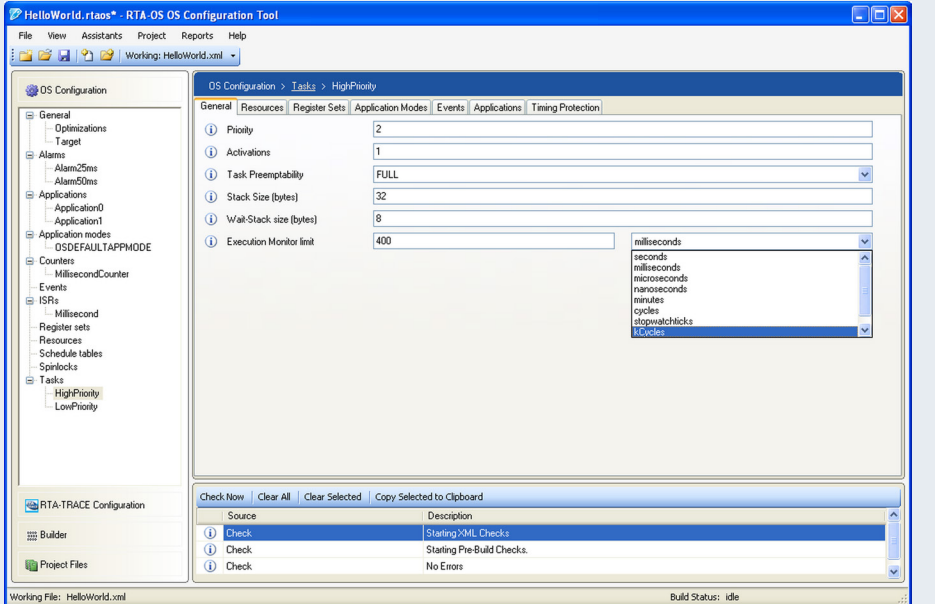

#### **RTA-OS**

RTA-OS is the new generation operating system from ETAS that conforms to the AUTOSAR OS specification and builds on the benefits of the successful RTA-OSEK product. It provides a toolsuite that includes a PC-based graphical configuration tool and adaptive OS generation capabilities to deliver flexible, fast solutions for a wide range of automotive microcontrollers.

The graphical configuration tool allows all OS objects to be configured, and creates AUTOSAR conformant XML files describing the OS configuration. In addition, it provides automatic verification against the AUTOSAR XML schema and allows users to create projects for easy management of multiple files.

RTA-OS improves on RTA-OSEK in several areas, including better runtime performance and smaller memory footprint,

support for multiple processor environments, and automatic support for up to 1024 tasks. The powerful performance analysis tools developed for RTA-OSEK have been updated for RTA-OS to allow hard real-time requirements to be met.

### **RTA Product Family**

RTA-OS integrates seamlessly with other tools in the RTA product family, including:

- RTA-RTE a mature, robust production quality AUTOSAR RTE Generator.
- RTA-TRACE a software logic analyser that allows the runtime behaviour of RTA-OS to be observed.

### **Microcontroller Support**

RTA-OS supports all variants of the Ultrascale R5 family of microcontrollers.

#### Features at a Glance

**AUTOSAR R4.3 compliant Multicore OS**

**Supports all scalability classes**

**MISRA-C:2012 compliant**

**RTOS overhead: 69 bytes RAM 0 bytes ROM**

**Category 2 ISR latency: 181 CPU cycles**

#### **Compiler Toolchain**

RTA-OS for the Zynq Ultrascale has been developed with the Green Hills v2018.1.4 compiler.

Due to the adaptive code generation of RTA-OS, it is possible to use other versions of this compiler to build applications.

#### **ORTI Debugger Support**

RTA-OS can generate OSEK Runtime Interface information for the Lauterbach debugger.

#### **Interrupt Model**

RTA-OS supports the multiple interrupt priority levels on the Zynq Ultrascale. These can be configured to 16 or 32 interrupt levels.

#### **Memory Model**

RTA-OS supports the standard 32-bit EABI memory model provided by the Green Hills compiler.

#### **Maximum Number of OS Objects Allowed by RTA-OS**

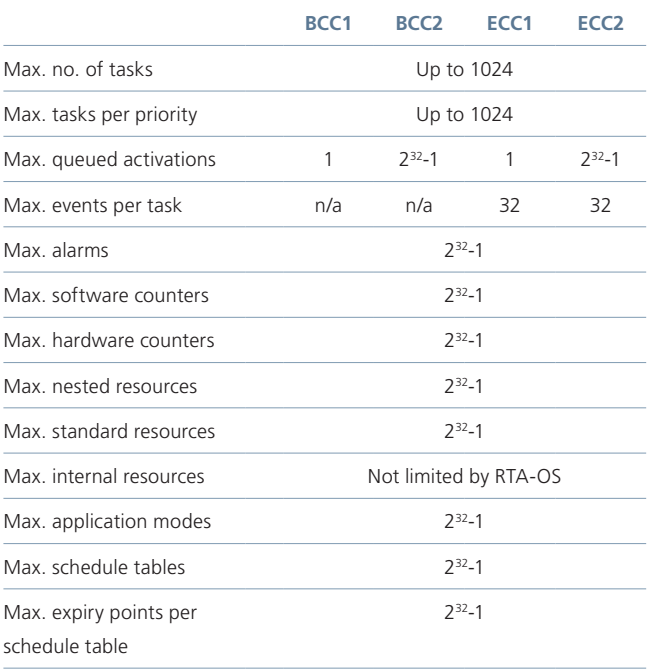

#### **Memory Overhead of RTA-OS**

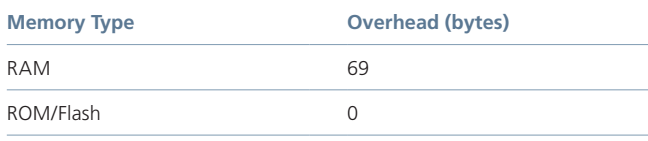

In addition to the OS overhead, each object used by an application has the following memory requirements:

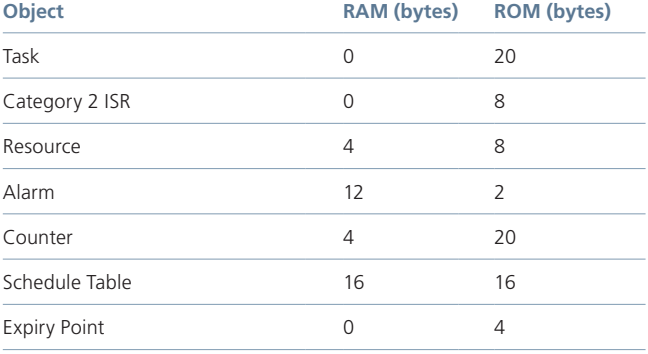

#### **Performance**

The following table gives the key RTA-OS kernel performance data measured in CPU cycles. All measurements were taken on aGenericZynqUSR5 with a 500MHz clock speed.

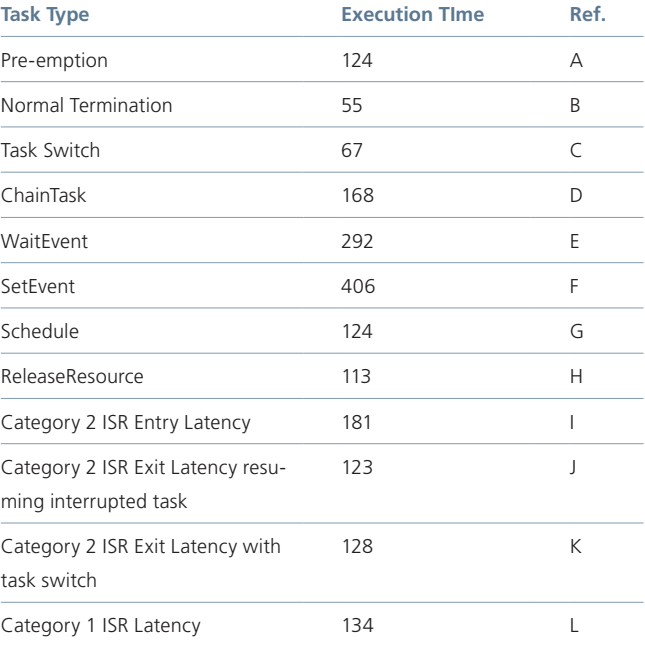

The following figures illustrate how the RTA-OS kernel overheads are allocated during the operations given in the above table:

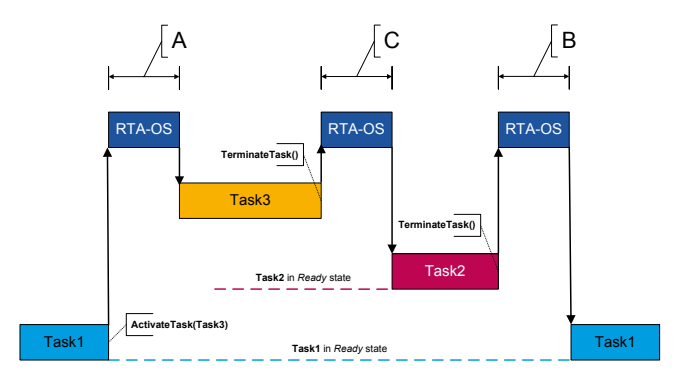

**Figure 1 - Task1 is preempted by Task3, followed by a task switch and then normal termination of Task2**

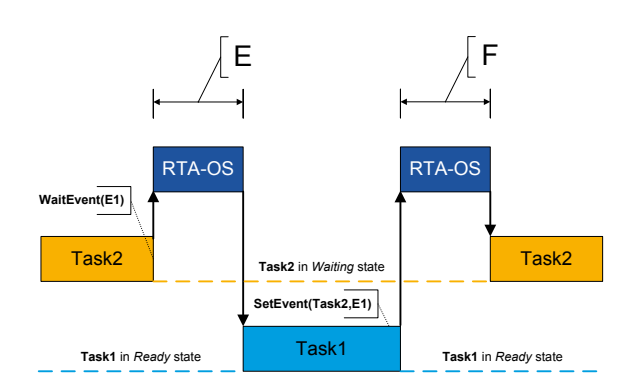

**Figure 3 - Task2 waits for an event set by Task1 Figure 4 - Task1 allows cooperative scheduling by Task2**

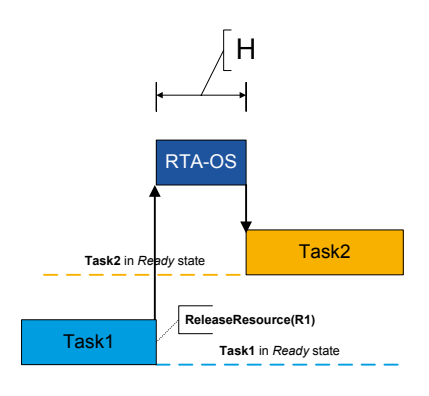

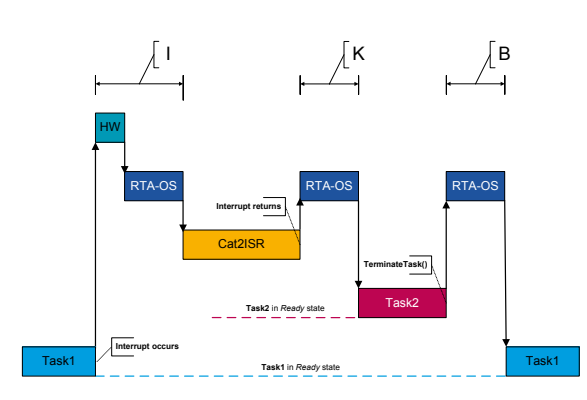

**Figure 7 - Category2 ISR switches to Task2 Figure 8 - Category1 ISR entry latency**

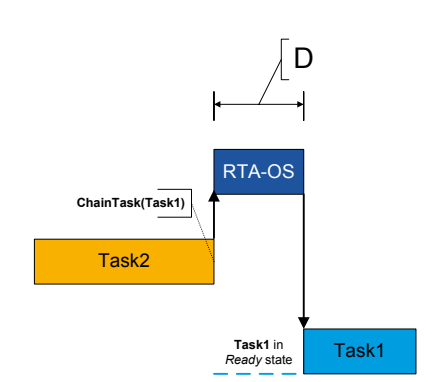

**Figure 2 - Task2 chains Task1**

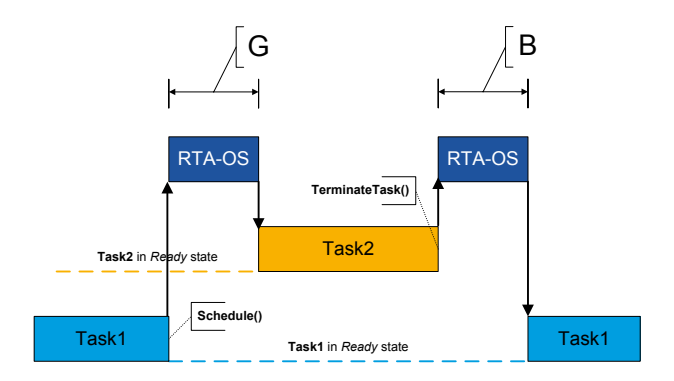

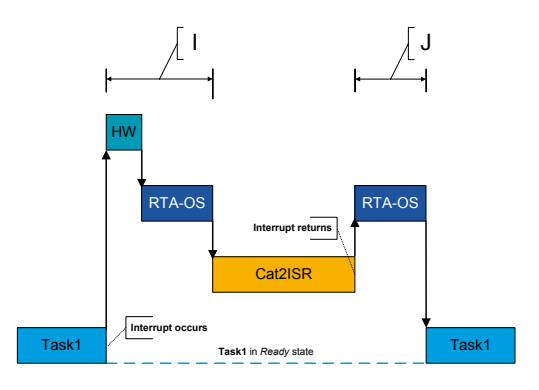

**Figure 5 - Task1 releases a resource Figure 6 - Category2 ISR entry and exit latency**

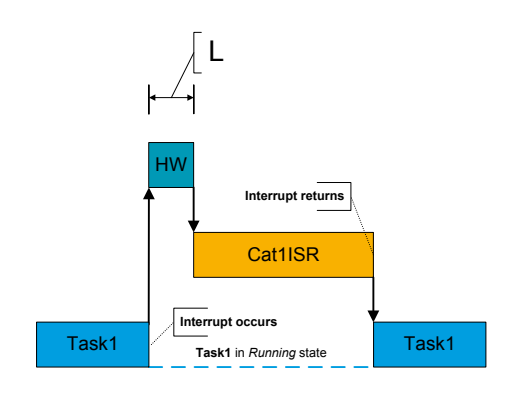

#### **Order Information**

To use RTA-OS it is necessary to purchase a development license for the tools together with an add-on license for the Zynq Ultrascale Green Hills port. Machine-named, user-named and floating licenses are available.

#### **RTA-OS Tools Order Information**

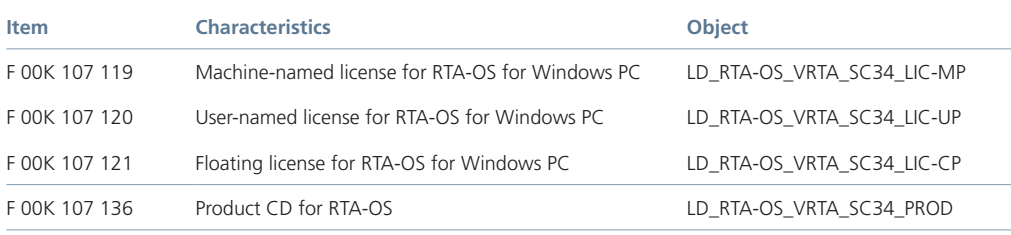

#### **RTA-OS MAKER DEVICE Port Order Information**

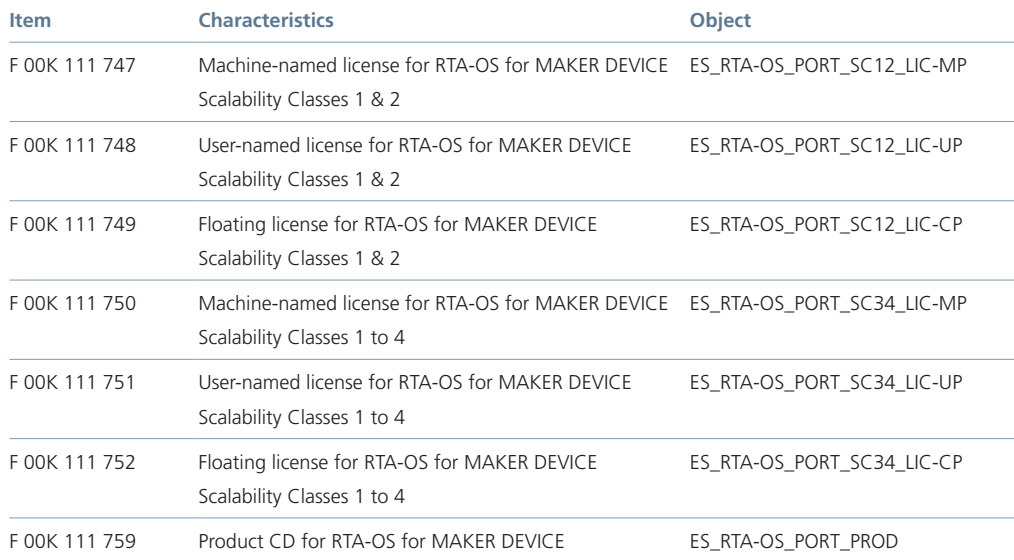

# ETAS/ERS-PRM\_10/2018 ETAS/ERS-PRM\_10/2018

#### **ETAS GmbH**

70469 Stuttgart, Germany Phone +49 711 3423-0 Fax +49 711 3423-2106 sales.de@etas.com

#### **ETAS S.A.S.**

93404 Saint-Ouen Cedex France Phone +33 1 75 34 50-50 Fax +33 1 40 10 11-64 sales.fr@etas.com

#### **ETAS Ltd.**

Derby DE21 4SU United Kingdom Phone +44 1332 253770 Fax +44 1332 253779 sales.uk@etas.com

#### **ETAS Inc.**

Ann Arbor, MI 48103, USA Phone +1 888 ETAS INC Fax +1 734 997-9449 sales.us@etas.com

#### **ETAS K.K.**

Yokohama 220-6217, Japan Phone +81 45 222-0900 Fax +81 45 222-0956 sales.jp@etas.com

#### **ETAS Korea Co., Ltd.**

Gyeonggi-do 13488, Korea Phone +82 31 326 6200 Fax +82 31 326 6209 sales.kr@etas.com

#### **ETAS (Shanghai) Co., Ltd.**

Shanghai 200335, P.R. China Phone +86 21 2218 5858 Fax +86 21 5037 2221 sales.cn@etas.com

#### **ETAS Automotive India Pvt. Ltd.**

Bangalore 560 068, India Phone +91 80 6783 6333 Fax +91 80 6783 6424 sales.in@etas.com

www.etas.com